## Objects and Relations in Scrall Scrapbook

Leon Starr Wed Jul 01 2015

> This document is a collection of figures used to illustrate the above titled blog post published on modeling-languages.com

Visit us at http://modelint.com

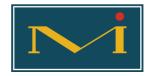

Copyright 2015 by MODEL INTEGRATION, LLC

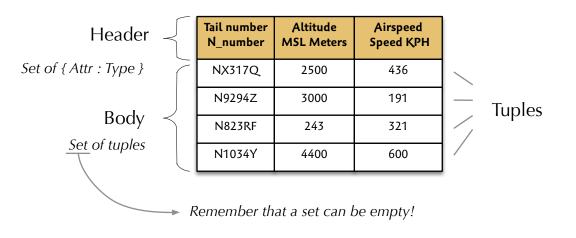

#### A relation (value)

| Airspeed<br>Speed KPH | Tail number<br>N_number | Altitude<br>MSL Meters |
|-----------------------|-------------------------|------------------------|
| 321                   | N823RF                  | 243                    |
| 600                   | N1034Y                  | 4400                   |
| 436                   | NX317Q                  | 2500                   |
| 191                   | N9294Z                  | 3000                   |

This value is equivalent to the one above.

### Example scenario

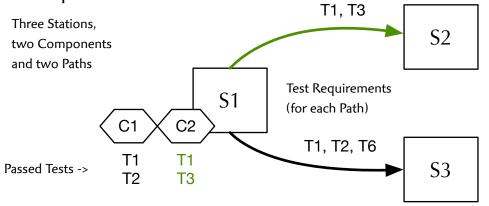

#### Components

| ID | Location |
|----|----------|
| C1 | S1       |
| C2 | S1       |

Component C1 cannot take either Path, but C2 may proceed to Station S2 now that it has completed T3.

| Component | Test | Station |
|-----------|------|---------|
| C1        | T1   | S1      |
| C1        | T2   | S1      |
| C2        | T1   | S1      |
| C2        | Т3   | S1      |

**Passed Tests** 

#### Paths

| From<br>station | To<br>station |
|-----------------|---------------|
| S1              | S2            |
| S1              | S3            |

| Test | From<br>station | To<br>station |
|------|-----------------|---------------|
| T1   | S1              | S2            |
| T1   | S1              | S3            |
| Т3   | S1              | S2            |
| Т6   | S1              | S3            |
| Т2   | S1              | S3            |

**Test Requirements** 

#### Tests

| Name | Location |
|------|----------|
| T1   | S1       |
| T2   | S1       |
| Т6   | S1       |
| Т3   | S1       |

#### Component Testing Example

A Component is some kind of physical equipment that is going to be tested. Its Location is whatever Test Station where it happens to be at the moment.

June 30, 2015

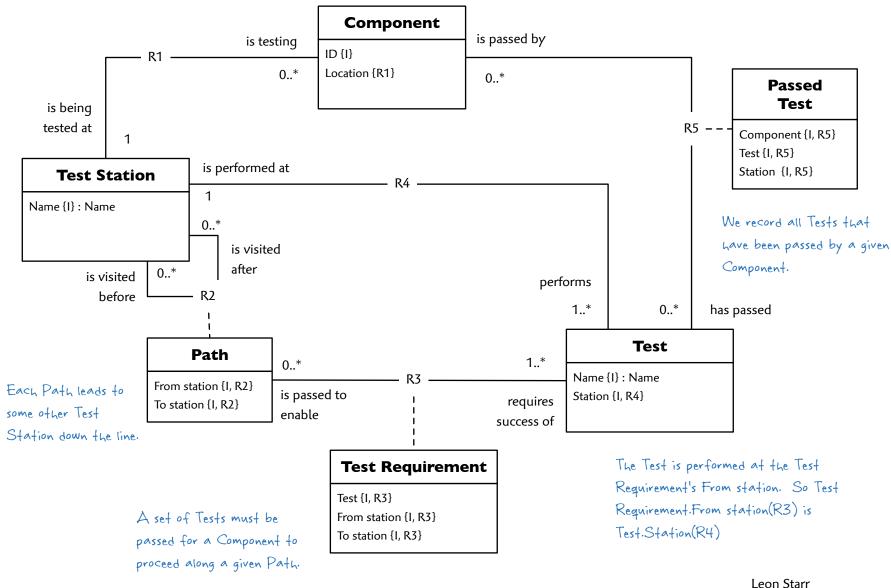

Leon Starr Model Integration, LLC mint.scrallblog.tn.5 / 1.0

Visit us at http://modelint.com

June 30, 2015

# Objective: Perform these comparisons without using a loop

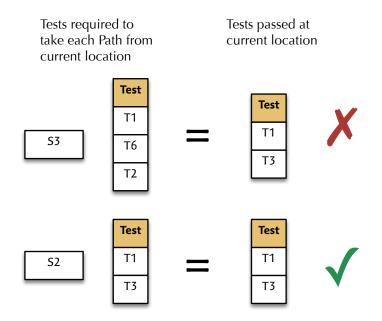

Leon Starr Model Integration, LLC mint.scrallblog.tn.5 / 1.0

Visit us at http://modelint.com

#### The relational EXTEND operation

#### **Flying Aircraft**

| Tail number<br>N_number | Altitude<br>MSL Meters | Airspeed<br>Speed KPH | Fuel Quantity<br>Weight_kg | Model<br>Name |
|-------------------------|------------------------|-----------------------|----------------------------|---------------|
| NX317Q                  | 2500                   | 436                   | 16200                      | 777-300ER     |
| N9294Z                  | 3000                   | 191                   | 2                          | Cessna 150    |
| N823RF                  | 243                    | 321                   | 28200                      | A333          |
| N1034Y                  | 4400                   | 600                   | 51000                      | 747-400       |

Heading and a few other likely attributes are omitted so I can squeeze all this into your browser.

#### Aircraft Spec

| Name<br>Name | Wingspan<br>Meters | Burn Rate<br>Kgph |
|--------------|--------------------|-------------------|
| 777-300ER    | 64.8               | 8100              |
| A333         | 63.7               | 6000              |
| 747-400      | 64                 | 11100             |
| Cessna 150   | 10                 | 2.72              |

For this exercise, we're going with a greatly simplified formula for calculating remaining flight time.

Extend with this attribute::type

Compute this value

Planes to land soon #= Flying Aircraft #[Max flight time::Duration]:[Fuel quantity / (/Aircraft Spec.Burn rate)] \ (Max flight time < Critical duration).(Tail number, Remaining flight time)

Return these tuples only

and only these attributes

#### Planes to land soon

Assuming the scalar variable Critical duration was initialized to 3 hrs, the returned relation is...

| Tail number<br>N_number | Max flight time<br>Duration_hr |
|-------------------------|--------------------------------|
| NX317Q                  | 2                              |
| N9294Z                  | .74                            |

The class model itself is never modified! All relational operations are local to the current activity. Leon Starr

#### The relational IMAGE operation

#### Component Test Station Components C1 T1 S1 For each ID value in the ID Location Components relation, get C1 T2 S1 its image in the Passed C1 **S**1 C2 T1 S1 Tests relation. C2 S1 Т3 C2 S1 Image of C1 Image of C2 Test Station Qty passed ID The image includes data related to Station T1 S1 Test the supplied tuple, but **excludes** C1 Т2 T1 S1 S1 the attribute used to produce the C2 image. Т3 **S**1 Num tests passed #= Component.Component@ID #[Qty passed][#(#!!Passed Tests)] For each tuple Extend relation Take the in this relation to the left with quantity of the this renamed image of each attribute tuple in this Qty passed relation The IMAGE operation is generally used 2 as part of an EXTEND operation when the extra attribute value must be 2 ID must be renamed to Component to computed based on multiple tuples.

**Passed Tests** 

Leon Starr Model Integration, LLC mint.scrallblog.tn.5/1.0

Num tests passed Component C1 C2 get the image in Passed Tests.

Visit us at http://modelint.com

#### Step 1: Grab tests passed at the current location

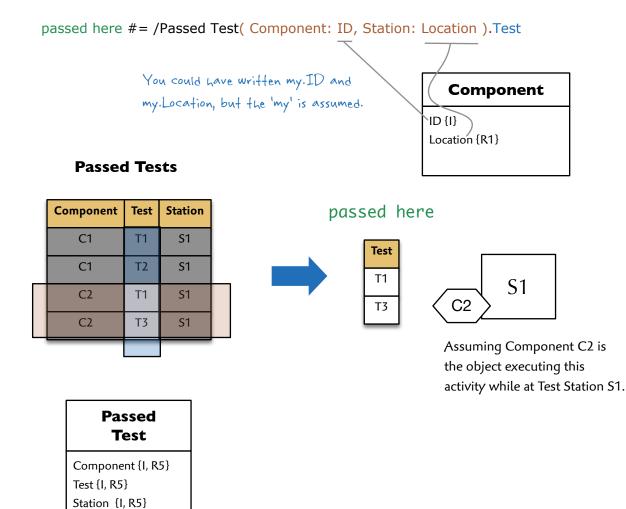

#### Step 2: Grab Test Requirements to exit current location

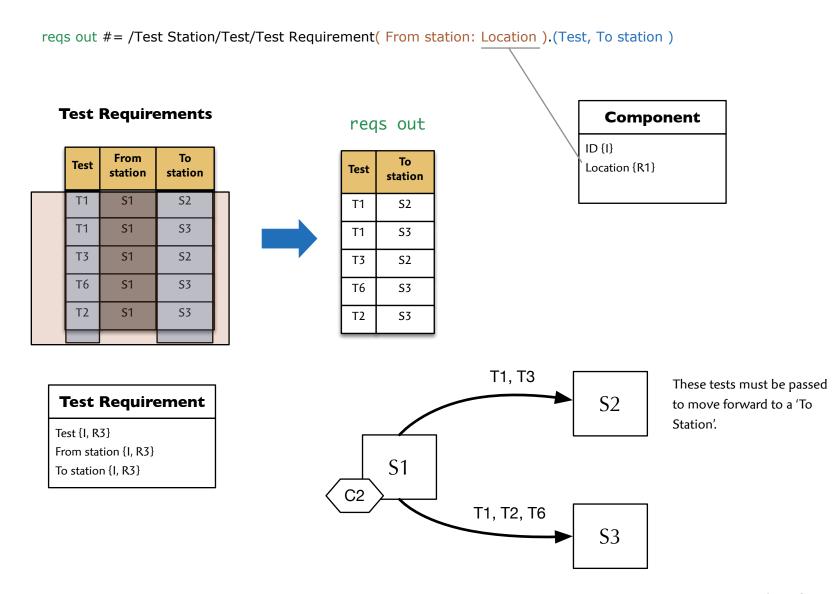

Leon Starr Model Integration, LLC mint.scrallblog.tn.5 / 1.0

#### June 30, 2015

#### Step 3: Find the enabled Paths

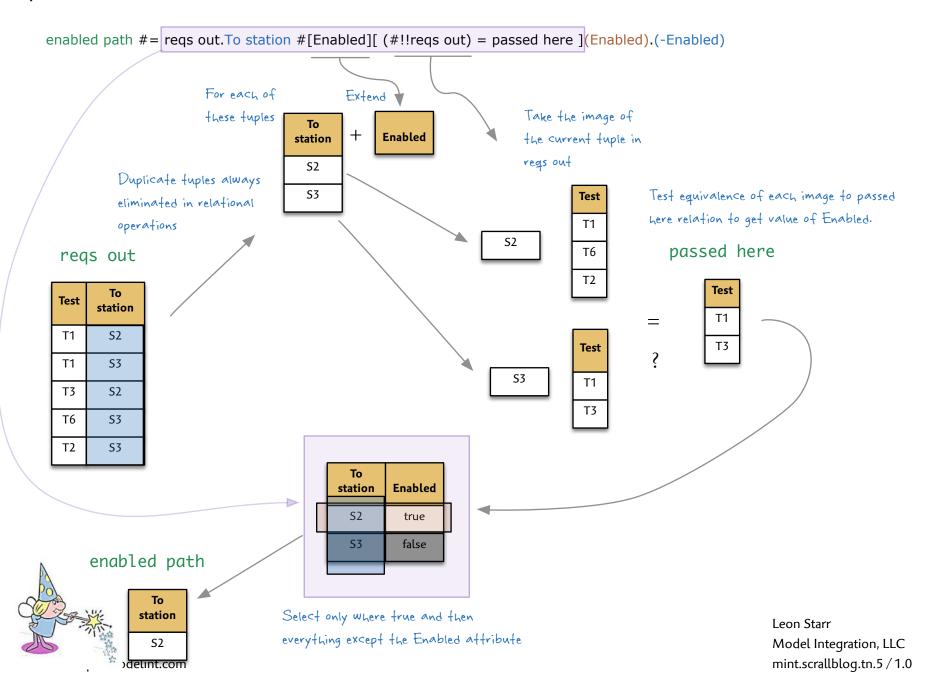